## ■メール作成例 (画面)

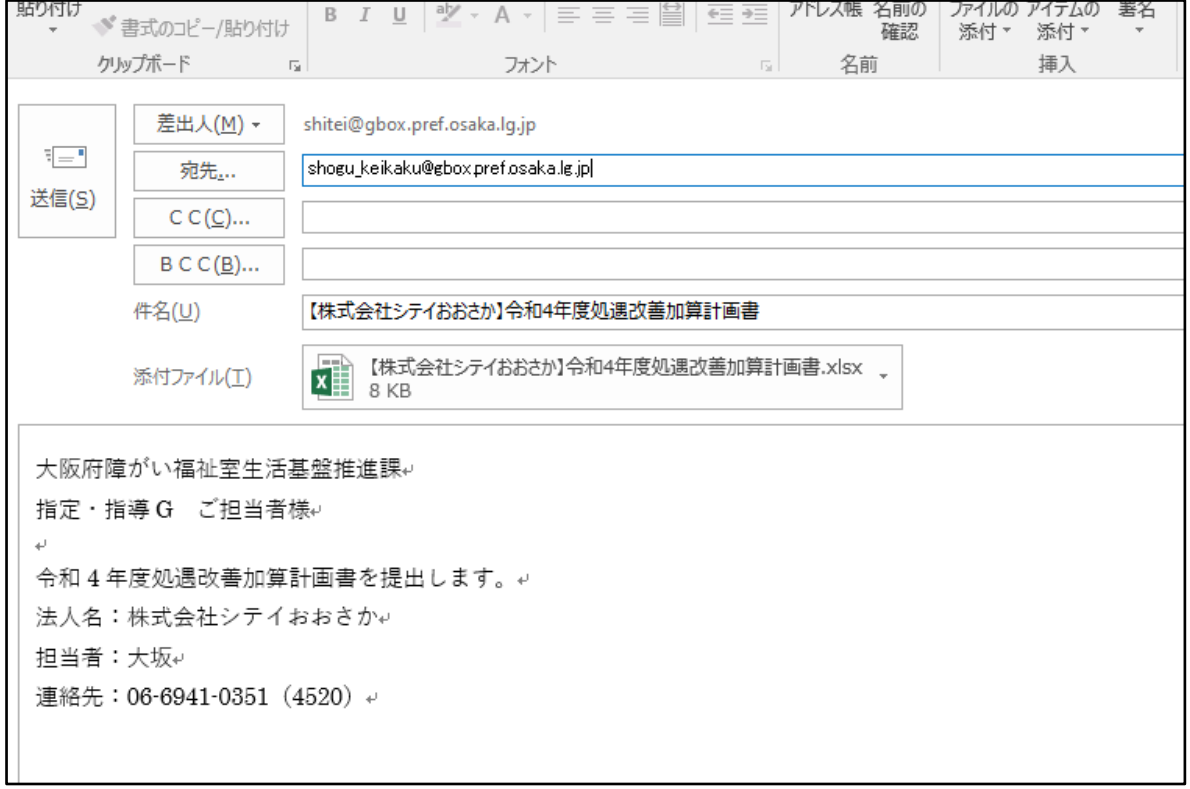